**Министерство науки и высшего образования Российской Федерации Федеральное государственное бюджетное образовательное учреждение высшего образования «Курский государственный университет»**

### **СБОРНИК СТАТЕЙ**

## **IV ВСЕРОССИЙСКОЙ (С МЕЖДУНАРОДНЫМ УЧАСТИЕМ) НАУЧНО-ПРАКТИЧЕСКОЙ КОНФЕРЕНЦИИ**

### **«АКТУАЛЬНЫЕ ПРОБЛЕМЫ ТЕОРИИ И ПРАКТИКИ ОБУЧЕНИЯ ФИЗИКО-МАТЕМАТИЧЕСКИМ И ТЕХНИЧЕСКИМ ДИСЦИПЛИНАМ В СОВРЕМЕННОМ ОБРАЗОВАТЕЛЬНОМ ПРОСТРАНСТВЕ»,**

**посвященной 75-летию факультета физики, математики, информатики Курского государственного университета**

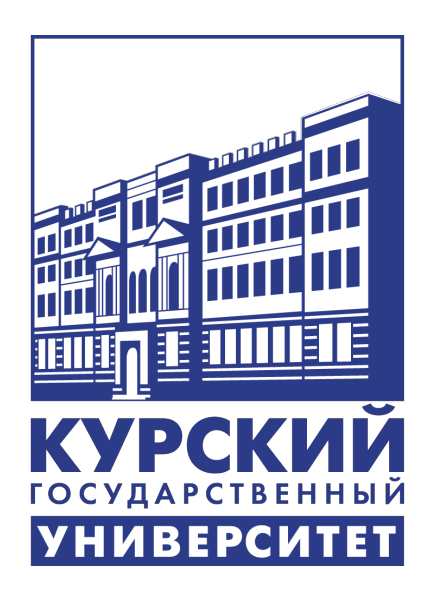

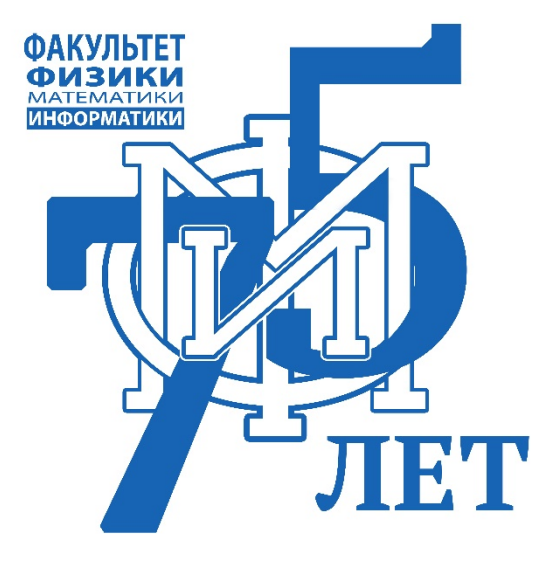

**16-17 декабря 2020 года КУРСК**

Министерство науки и высшего образования Российской Федерации Федеральное государственное бюджетное образовательное учреждение высшего образования «Курский государственный университет»

## **Сборник статей**

## **IV Всероссийской (с международным участием) научно-практической конференции**

# **«Актуальные проблемы теории и практики обучения физико-математическим и техническим дисциплинам в современном образовательном пространстве»**

**(16-17 декабря 2020 г.)**

Ответственный редактор: *В. Н. Фрундин*

**Курск 2020**

#### Ответственный редактор: *В. Н. Фрундин*

**Сборник статей IV Всероссийской (с международным участием) научнопрактической конференции «Актуальные проблемы теории и практики обучения физико-математическим и техническим дисциплинам в современном образовательном пространстве». – Курск, 2020.**

В сборник включены статьи преподавателей, научных сотрудников, обучающихся Московского педагогического государственного университета, Московского городского педагогического института, Белорусского государственного педагогического университета им. М. Танка, Белорусской государственной академии связи, Гродненского государственного университета имени Янки Купалы, Казахского национального педагогического университета имени Абая, Приднестровского государственного университета им. Т. Г. Шевченко, Донбасского государственного технического университета, Луганского государственного педагогического университета, Северо-Кавказского федерального университета, Белгородского государственного технологического университета имени В. Г. Шухова, Бурятского государственного университета имени Доржи Банзарова, Елецкого государственного университета им. И. А. Бунина, Иркутского государственного медицинского университета, Омского государственного педагогического университета, Пермского государственного гуманитарно-педагогического университета, Смоленского государственного университета, Уральского государственного педагогического университета, Чувашского государственного педагогического университета им. И. Я. Яковлева, Курского государственного университета, Курского государственного медицинского университета, Юго-Западного государственного университета, а также преподавателей и учителей математики, физики, информатики образовательных учреждений среднего профессионального образования и средних общеобразовательных организаций Российской Федерации и ближнего зарубежья – участников IV Всероссийской (с международным участием) научно-практической конференции «Актуальные проблемы теории и практики обучения физико-математическим и техническим дисциплинам в современном образовательном пространстве».

Материалы статей представлены в авторской редакции.

©Авторы ©Курский государственный университет, 2020

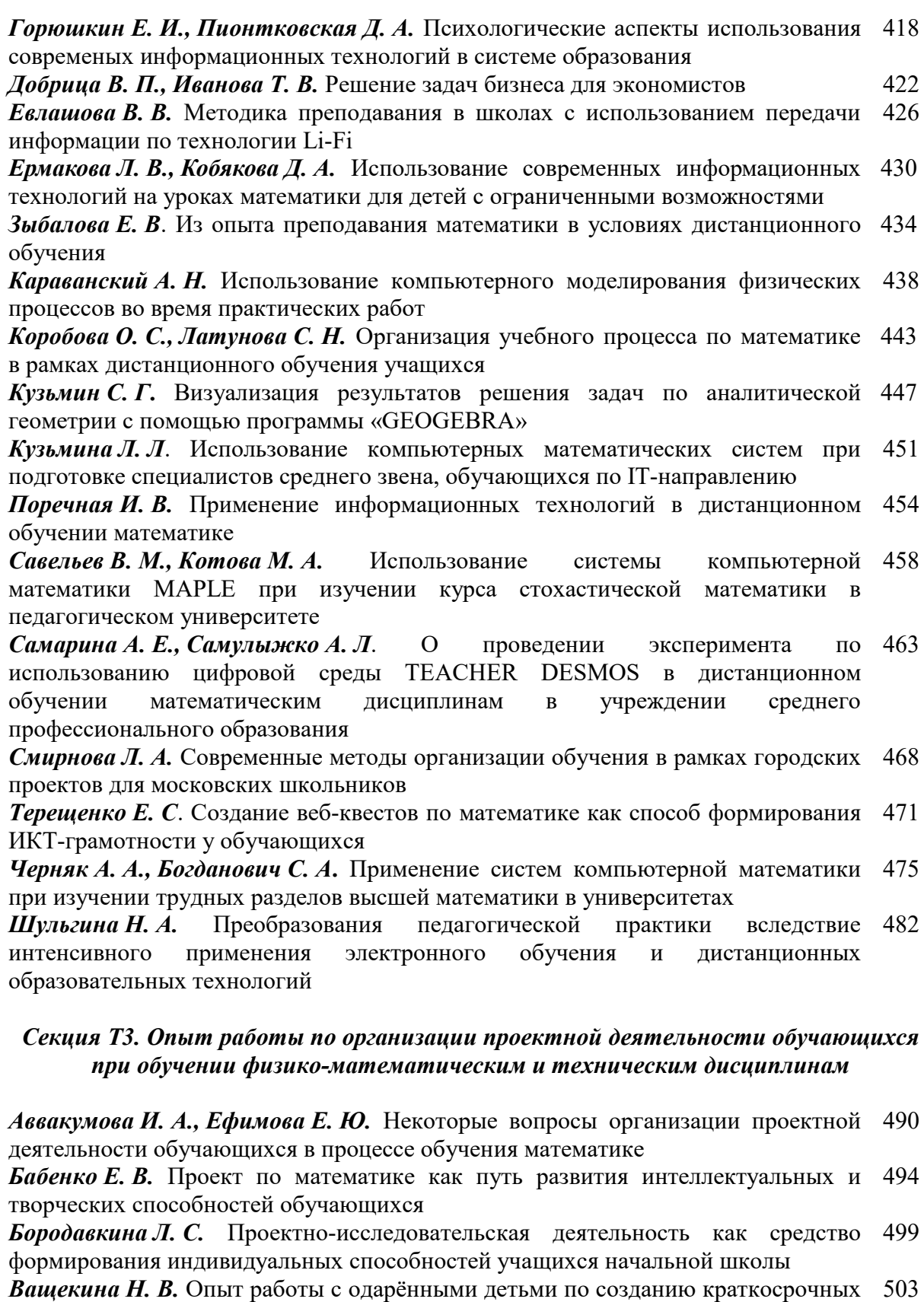

проектов при сотрудничестве с региональным центром «Успех»

*Карачевцева А. П.* Проект «Методический театр» как модель формирования математической грамотности будущего учителя 506

*Кошева В. В*. Особенности использования технологии проектной деятельности 509

#### **ИСПОЛЬЗОВАНИЕ СИСТЕМЫ КОМПЬЮТЕРНОЙ МАТЕМАТИКИ MAPLE ПРИ ИЗУЧЕНИИ КУРСА СТОХАСТИЧЕСКОЙ МАТЕМАТИКИ В ПЕДАГОГИЧЕСКОМ УНИВЕРСИТЕТЕ**

#### **© В. М. Савельев<sup>1</sup>, М. А. Котова2**

*1 канд. физ.-мат. наук, доцент кафедры фундаментальной математики, [svm59@mail.ru,](mailto:svm59@mail.ru) Луганский государственный педагогический университет, г. Луганск, Украина 2 студентка 2 курса магистратуры, [enjoykin1998@gmail.com,](mailto:enjoykin1998@gmail.com) Луганский государственный педагогический университет, г. Луганск, Украина*

*Методическое обеспечение учебного процесса является одной из важнейших составляющих учебного процесса, особенно в части самостоятельной работы студентов. В свете широкой популярности использования ПК при решении задач по заданному алгоритму, применение систем компьютерной математики призвано облегчить вычисления и значительно сократить время на их реализацию. В данной статье показано использование одной из таких систем на примере решения задач курса стохастической математики.*

*Ключевые слова: системы компьютерной математики, стохастика, Maple, теория вероятностей, статистика.*

За прошедшие пятьдесят лет теория вероятностей, входящая в курс стохастической математики, выросла из незначительной изолированной дисциплины в разветвленную и бурно растущую область науки, оказывающую влияние на большую часть других направлений математики. В это же время она играет важнейшую роль в математизации многих прикладных наук, таких как статистика, исследования операций, биология, экономика и психология [5].

Настороженное отношение к использованию систем компьютерной математики в изучении математических дисциплин связано, прежде всего, с вопросом – не заменит ли «нажатие на клавиши» творческий процесс познавания основополагающих знаний изучаемых дисциплин? Авторы убеждены, что, если рассматривать математические пакеты как достаточно мощные вычислительные средства, помогающие избежать рутинных вычислений и освобождающие тем самым время для более качественного подхода к изучаемому курсу, то такой замены не должно произойти. Студент, успешно изучивший курс стохастической математики, будет в состоянии и через несколько лет самостоятельно решить любой пример из стохастики. Не лучше ли дать ему возможность мгновенно вычислить ответ [4].

Статистические вычисления без применения информационных технологий являются сложными и для их реализации необходимо прибегнуть к использованию большого числа таблиц различных функций и стандартных распределений. Специализированные математические пакеты (например, Statistica) не могут использоваться для обучения, поскольку их использование требует от студентов умения работать с такими пакетами и достаточно высокого уровня подготовки в математической статистике. Конечно, можно студентам на лабораторных занятиях по дисциплине "Теория вероятностей и математическая статистика" предлагать изучать специализированные математические пакеты, предназначенные для статистических вычислений. Однако для этого необходимо несколько занятий посвятить изучению этого математического пакета, что, в свою очередь, урезает количество занятий, отведенных собственно на изучение дисциплины. Поэтому обучение курса "Теория вероятностей и математическая статистика" предлагается проводить с использованием универсальных математических пакетов, таких как Mathematica [3], Maple, Maxima, Matlab. Это объясняется тем, что в учебные планы педагогических университетов математических и экономических специальностей уже введены дисциплины, предметом изучения которых являются системы компьютерной математики (СКМ). Во время учебы СКМ студенты знакомятся с основами работы с определенной СКМ, синтаксисом, возможностями ее использования к решению различных математических задач, элементами программирования. Кроме этого, есть возможность использовать СКМ для сопровождения обучения математическим дисциплинам, в частности курса "Теории вероятностей и математическая статистика".

Рассмотрим в качестве примера использования системы Maple для решения задач стохастической математики. Для решения задач по теории вероятностей и математической статистики удобно использовать пакет stats [2]. Пакет stats содержит команды для анализа и графического представления статистических данных, а также большое количество статистических распределений. Пакет состоит из семи подпакетов (anova, describe, fit, random, statevalf, statplots, transform) и одной функции (importdata), по которой импортируются и данные из файла. Для решения задач финансовой математики и стохастических процессов существует пакет Finance. Также в Maple 18 был специально добавлен пакет Student[Statistics], который представляет собой более подробные объяснения, инструкции и демонстрации материалов, изучаемых на курсах чем стандартный пакет статистики [6]. При помощи статистики. пакета Student[Statistics] студенты могут работать с данными, визуализировать статистические распределения и применять тестирование гипотез. Студенты также могут интерактивно исследовать свойства различных распределений вероятностей.

Использование статистических пакетов СКМ Maple уже не одно десятилетие применяется первым автором в преподавании дисциплин «Теория вероятностей», «Математическая статистика», «Финансовая математика и финансовая статистика» для специальности «Системный анализ и управление (уровень бакалавриата)», «Статистика планирование эксперимента», «Стохастические сети» ДЛЯ специальности  $\overline{M}$ «Прикладная математика (уровень магистратуры)».

Пример 1. Воспользовавшись критерием Пирсона, проверить гипотезу о нормальном распределении генеральной совокупности при уровне значимости  $\alpha$  = 0.05, если известны эмпирические частоты [1, 252]:

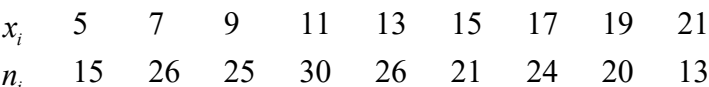

Решение. Значение варианты и ее частоты удобно задавать по команде Weight (значения варианты, частота). Введем заданное статистическое распределение:

 $>W =$  [Weight (5,15), Weight (7,26), Weight (9,25), Weight (11,30), Weight (13,26), Weight (15,21), Weight (17 24), Weight (19,20), Weight (21,13)];

 $W = [Weight (5, 15), Weight (7, 26), Weight (9, 25), Weight (11, 30), Weight (13, 26)]$ 

Weight (15, 21), Weight (17, 24), Weight (19, 20), Weight (21, 13)]

Определим количество элементов в выборке  $W$ :  $> N =$  describe [count] (W);

 $N = 200$ 

среднее выборки:

 $> xB$  = describe [mean] (W): evalf (%);<br> $> xB$  = describe [mean] (W): evalf (%);

и среднее отклонение выборки:

 $> q$  = describe [standarddeviation] (W): evalf (%); 4.695

Выделим списки вариант и частот:

> x = transform [statvalue] (W);<br> $x = [5, 7, 9, 11, 13, 15, 17, 19, 21]$ > n = transform [frequency] (W);<br> $n = [15, 26, 25, 30, 26, 21, 24, 20, 13]$ 

Вычисляем теоретические частоты  $m_i = \frac{N \cdot h}{\sigma \sqrt{2\pi}} \exp\left(-\frac{(x_i - \overline{x}_B)^2}{2\sigma^2}\right)$ , где  $N$  –

количество элементов в выборке (сумма всех частот),  $h$  - шаг (разница между соседними вариантами),  $\sigma$  - среднее квадратическое отклонение,  $\bar{x}_B$  - выборочное срелнее:

 $> h = 2$ ; m = [seq (N \* h \* exp (- (x [i] -xB) ^ 2 / (2 \* q ^ 2)) / (q \* sqrt (2 \* Pi)), i =  $[1.9]$ : evalf  $(m)$ ;

[9.068, 16.55, 25.20, 31.98, 33.87, 29.90, 22.02, 13.53, 6.934]

Вычисляем наблюдательное значение критерия  $\chi^2_{cn}$ : > sum ((n [i] -m [i]) ^ 2 / m [i], i = 1..9): evalf (%);<br>22.46

По таблице критических точек распределения  $\chi^2$  (см., например, [1] приложение 5) по уровню значимости  $\alpha = 0.05$  и количеством степеней свободы  $k = s - 3 = 9 - 3 = 6$  отыскиваем  $\chi^2_{kp}(0.05, 6) = 12.6$ . поскольку  $\chi^2_{cn} > \chi^2_{kp}$ - гипотеза о нормальном распределении генеральной совокупности не принимается. Иными словами, эмпирические и теоретические частоты отличаются значительно.

Пример 2. Матрица вероятностей перехода цепи Маркова имеет вид  $\lceil .1 \rceil .5 \rceil .4 \rceil$ 

 $P = \begin{vmatrix} 0.6 & 0.2 & 0.2 \\ 0.6 & 0.2 & 0.2 \end{vmatrix}$ . Распределение по состояниям в момент времени  $t = 0$  определяется

вектором  $q = [.7 \ .2 \ .1]$ . Найти:

1) распределение по состояниям в момент  $t = 2$ ;

2) вероятность того, что в моменты  $t = 0, 1, 2, 3$  состояниями цепи будут соответственно 1, 3, 3, 2;

3) стационарное распределение.

Решение. Зададим матрицу Р, вектор начальных вероятностей д и найдем матрицу  $P2$  вероятностей перехода за два шага как  $P^2$ :

 $>$  restart:

> P :=  $array([[1, .5, .4], [.6, .2, .2], [.3, .4, .3]]); q := array([.7, .2, .1]); P2 :=$  $\{[multiply](P, P)\}$ 

```
\begin{bmatrix} 0.1 & 0.5 & 0.4 \\ 0.6 & 0.2 & 0.2 \\ 0.3 & 0.4 & 0.3 \\ 0.7 & 0.2 & 0.1 \end{bmatrix}<br>
\begin{bmatrix} 0.43 & 0.31 & 0.26 \\ 0.24 & 0.42 & 0.34 \end{bmatrix}
```
2) Найдем распределение по состояниям в момент  $t = 2$  $> q2$ :=linalg[multiply](q,P2);

 $\begin{bmatrix} 0.385 & 0.336 & 0.279 \end{bmatrix}$ 

Найдем распределение по состояниям в момент  $t = 1$  $> q1$ :=linalg[multiply](q,P);

 $\begin{bmatrix} 0.22 & 0.43 & 0.35 \end{bmatrix}$ 

Найдем распределение по состояниям в момент  $t = 3$  $>$  P3:=linalg[multiply](P,P,P):q3:=linalg[multiply](q,P3);

 $\left[0.3238\ 0.3713\ 0.3049\right]$ 

Тогда искомую вероятность найдем так  $> P:=q[1]*q1[3]*q2[3]*q3[2];$ 

#### 0.0253802115

Здесь мы перемножили первую координату вектора q (вероятность того, что система в начальный момент времени находилась в состоянии 1), третью координату вектора ql (вероятность того, что система в момент времени  $t=1$  находилась в состоянии 3), третью координату вектора  $q2$  (вероятность того, что система в момент времени  $t=2$  находилась в состоянии 3), вторую координату вектора  $q3$  (вероятность того, что система в момент времени  $t=3$  находилась в состоянии 2).

3) Найдем стационарное распределение цепи Маркова. Для этого транспонируем матрицу Р

> P:=linalg[matrix]( $[[0.1, 0.5, 0.4], [0.6, 0.2, 0.2], [0.3, 0.4, 0.3]]$ );Pt:=linalg[transpose](P);

 $0.1$  0.5 0.4  $0.6$  0.2 0.2  $\begin{bmatrix} 0.5 & 0.2 & 0.2 \\ 0.3 & 0.4 & 0.3 \end{bmatrix}$ <br> $\begin{bmatrix} 0.1 & 0.6 & 0.3 \end{bmatrix}$  $0.5$  0.2 0.4  $0.4$  0.2 0.3

Для нахождения собственного вектора транспонированной матрицы, сумма координат которого равняется 1, составим систему линейных уравнений  $\mathbf{I}$ 

```
syst:={sum(Pt[1,k]*v[k],k=1..3)=v[1],sum(Pt[2,k]*v[k],k=1..3)=v[2],sum(Pt[3,k]*
       v[k], k=1..3=v[3], sum(v[k], k=1..3)=1;
```
 $\{v_1 + v_2 + v_3 = 1, 0.1 v_1 + 0.6 v_2 + 0.3 v_3 = v_1, 0.4 v_1 + 0.2 v_2 + 0.3 v_3 = v_3, 0.5 v_1 + 0.2 v_2 + 0.4 v_3\}$  $= v_2$ 

Решим эту систему  $>$  solve(syst);

#### $\{v_1 = 0.3404255319, v_2 = 0.3617021277, v_3 = 0.2978723404\}$

Таким образом, вектор у определяет стационарное распределение цепи Маркова.

СКМ Maple имеет мощные средства для решения математических вычислений, в том числе и задач стохастической математики. Кроме того, использование СКМ позволяет значительно расширить круг учебных, математических и научноисследовательских задач, повысить математическую и информационную культуру студентов, лучше подготовить студентов к профессиональной деятельности в условиях информатизации общества.

#### Библиографический список

[1] Гмурман В. Е. Руководство к решению задач по теории вероятностей и математической статистики: учебное пособие для студентов вузов / В. Е. Гмурман. – 11-е изд., перераб. – Москва: Высшее образование, 2008. – 404 с.

[2] Дьяконов В. П. Maple  $10/11/12/13/14$  в математических расчетах. – М.: ДМК Пресс, 2011. – 800 с.

[3] Кристалинский В. Р. Теория вероятностей в системе Mathematica: Учебное пособие. – СПб.: Издательство «Лань», 2018. – 136 с. – (Учебники для вузов. Специальная литература).

[4] Современный учитель дисциплин естественнонаучного цикла: сборник материалов Международной научно-практической конференции (15-16 февраля 2019 г., г. Ишим) / отв. ред. Т. С. Мамонтова. – Ишим: Изд-во ИПИ им. П. П. Ершова (филиала) ТюмГУ, 2019. – С. 79-80

[5] Чжун К. Л. Элементарный курс теории вероятностей. Стохастические процессы и финансовая математика / К. Л. Чжун, Ф. АитСахлиа; пер. с англ. // – 2-е изд. – М.: БИНОМ. Лаборатория знаний, 2014. – 455 с.

[6] What's new in Maple18 – Maple Programming Help – Maplesoft. - URL: [www.maplesoft.com/support/help/maple/view.aspx](http://www.maplesoft.com/support/help/maple/view.aspx) (дата обращения: 01.12.2020)